Windows Batch File [Programming](http://download.tomsorg.com/get.php?q=Windows Batch File Programming Tutorial) Tutorial >[>>>CLICK](http://download.tomsorg.com/get.php?q=Windows Batch File Programming Tutorial) HERE<<<

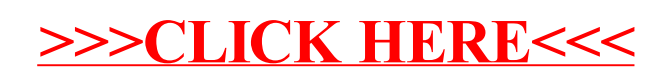